# **Nik Sofware**

**Robin Whalley**

 **Nik Software Captured** Tony L. Corbell,Joshua A. Haftel,2011-12-30 Learn all the features and functionality of the complete Nik family of products Styled in such a way as to resemble the way photographers think, Nik Software Captured aims to help you learn to apply all the features and functionality of the Nik software products. With Nik Software Captured, authors and Nik Software, Inc. insiders Tony Corbell and Josh Haftel help you use aftercapture software products easier and more creatively. Their sole aim is to ensure that you can apply the techniques discussed in the book while gaining a thorough understanding of the capabilities of programs such as Dfine 2.0, Viveza 2, Color Efex Pro 4.0, Silver Efex Pro 2, Sharpener Pro 3.0, and HDR Efex Pro. Helps you learn all the features and functionality of the Nik family of products Shares tips and techniques on retouching and exposure Offers a solid understanding of the importance of light Explores ways to save time in the digital workflow Answers the demand from readers to compile a variety of techniques conceived to help when using Adobe Photoshop, Adobe Photoshop Lightroom, and Apple's Aperture With Nik Software Captured, you'll quickly benefit from the array of helpful techniques featured in this single resource.

 *Nik Software Tools Bundle* Tony L. Corbell,Joshua A. Haftel,Stan Sholik,2012-03-03 This e-book set includes two winning guides on Nik Software tools Designed to save time in the digital workflow, Nik Software?s entire suite of products (Dfine 2.0, Color Efex Pro 4.0, Sharpener Pro 3.0, Silver Efex Pro 2, VIVEZA 2.0, and their newest software, HDR Efex Pro) was conceived with the single goal of helping photographers use products such as Adobe Photoshop more easily while also offering editing capabilities not

found within Photoshop. This two-book set, Nik Software Captured and HDR Efex Pro After the Shoot, shows how best to utilize these highly popular products. Follows the way photographers think, making it easy to apply the techniques discussed in both books Explores topics appropriate to Nik Software including retouching, understanding the importance of light, and exposure, while learning all of the features and functionality of this family of products Appeals to users who want in-depth instruction on using the software as well as recommended digital workflow steps to show when and how to use these powerful tools Digital photographers, whether professionals, students, or hobbyists, will find this e-book duo useful for mastering the complete suite of Nik Software tools and creatively editing their photographs to create stunning images.

 Plug In with Nik John Batdorff,2013-01-03 Extend your photographic vision and harness the full power of Nik's Plug-In Suite (now re-branded as the Nik Collection by Google) with this beautifully illustrated guide that covers the full plug-in suite: Dfine 2.0, Viveza 2, HDR Efex Pro 2, Color Efex Pro 4 Complete Edition, Silver Efex Pro 2, and Sharpener Pro 3.0. Pro photographer John Batdorff provides easy-to-follow instructions for processing and enhancing your landscapes, portraits, and streetscapes with Nik from start to finish. Nik Collection by Google offers precise and natural enhancements without complicated selections or masks. John includes the benefits of each plug-in and how to incorporate each one in your workflow, whether you use Adobe Photoshop, Lightroom, or Aperture, to create more dynamic photographs. In this guide you will learn to: recognize and reduce digital noise using Dfine; fine-tune your color images using Global and Selective adjustments in Viveza; combine existing presets; understand key adjustments for creating HDR

images; and create your own presets in Silver Efex Pro, HDR Efex Pro, and Color Efex Pro.

 Plug in with Nik Software John Batdorff,2013 Provides information on image processing and enhancement using the Nik plug-in suite.

 The Official Nik Software Image Enhancement Guide Joshua D. Bradley,2008-10-13 Designed to save time in the digital workflow, Nik Software's entire suite of products (Dfine 2.0, Color Efex Pro 3.0 and Sharpener Pro 2.0) were conceived with the single goal of helping photographers use products such as Adobe Photoshop easier while offering numerous editing capabilities not found within Photoshop. These powerful and highly successful digital imaging products have been written about extensively in trade magazines and publication's, however, to date no one has taken on the task of compiling techniques into a book on how best to utilize these highly popular products. The Official Nik Software Image Enhancement Guide: The Photographer's Resource of Professional Workflow Techniques is a product designed to resemble the way photographers think. The idea is to make sure the readers can apply techniques discussed in the book such as retouching, understanding the importance of light, and exposure, while learning all of the features and functionality of this family of products. The CD included with the book will have a trial version of Nik's most popular program, Color Efex Pro Standard Edition.The book will appeal to any and all owners of Nik Software products who have been asking for a book on this topic almost since the company's inception.

 **Mastering Nik Color Efex Pro 4** Robin Whalley, Newly expanded and revised, May 2021 In this latest edition covering Nik Color Efex Pro 4, landscape photographer Robin Whalley explains how to make the most of this powerful and versatile photo editor. In his usual straightforward style, he carefully guides you through using Nik Color Efex Pro 4 as both a plugin and standalone photo editor. After explaining the many features and how you might use them, the 55 Color Efex Pro filters are described in full. Each filter and its controls are detailed, together with usage tips and advice for combining the different filters. You will learn how to: · Use and manage Control Points to make complex selections and adjustments with ease. · Integrate Nik Color Efex Pro 4 into your workflow as either a Plugin or standalone editor. · Combine multiple filters to greatly improve your editing results.  $\cdot$  Apply the nondestructive workflow introduced in the Nik Collection 3 by DxO. · Work with the Nik Selective Tool in Photoshop. At the end of the book are four full length editing examples using only Nik Color Efex Pro 4. The examples demonstrate how to use the software to transform ordinary colour photography and elevate it to a new level. The starting images are available to download on the authors website, allowing you to follow the examples on your own computer. This comprehensive book assumes no prior knowledge of Nik Color Efex Pro 4 and is ideal for both the beginning and intermediate Nik user. It covers all versions of Nik Color Efex Pro 4 up to and including the version in the Nik Collection 3 by DxO. Improve your Nik Color Efex Pro 4 skills with this book and take your photography to new heights.

 Smart Object Pipeline Ted Dillard,2009 With CS4 looming, Adobe's engineers have nearly perfected this powerful tool and they're aiming at digital photographers too. This volume explains the technology, providing a detailed workflow guide for photographers and Photoshop enthusiasts. It also includes a primer on Adobe Camera RAW.

**Mastering Nik Silver Efex Pro 3** Robin Whalley, Unlock the Power of Nik

Silver Efex Pro 3 Nik Silver Efex Pro 3 is possibly the best photo editor available for creating powerful black and white photography. But do you understand how to utilise its many features to best effect? Using Nik Silver Efex Pro3, you can quickly produce black and white photography that would take hours with other tools. Despite this, many photographers don't understand how to tap into its power and realise the full potential of their work. The secret to success with Nik Silver Efex Pro 3 is like many things in life. It's about simplifying the options, understanding which is the best to use, and then applying those whilst making the fewest adjustments. Which is precisely what this concise book helps you to achieve. In it you will learn: - What every control in Silver Efex Pro does. Not through vague descriptions, but by examining their effect on an actual image. - Which sliders to use to achieve specific results as well as why you might want to limit the use of some. - Many hard-won tips, explaining how to improve your photo editing skills and make working with Nik Silver Efex Pro easier. - The best order in which to use the many different controls to make editing simpler. - How preprocessing your photos with other Nik Collection Tools can dramatically improve black and white conversions. In addition to the many illustrations explaining the tools, this book also contains five full-length editing examples, demonstrating the power of Nik Silver Efex Pro 3. You can even download the example images, allowing you to follow the editing on your own computer. Get this book now to unlock the power of Nik Silver Efex Pro 3.

 **Dramatic Black & White Photography Using Nik Silver Efex Pro 2** Robin Whalley, Fully revised & updated August 2018 Covers DxO and Google versions of Nik Silver Efex Pro 2 Nik Silver Efex Pro 2 quickly gained an enthusiastic following amongst photographers' keen to produce dramatic black and white

photography. Today, it still enjoys a strong following and for good reason. It helps you to quickly produce photographs that could take many hours using other photo editors. Despite this, a lot of photographers still don't realise the full potential of their work. The secret to success with Nik Silver Efex Pro is like most things in life. It's knowing what to do to achieve a desired outcome. This is where this book can help you. · It thoroughly explains every control in the Silver Efex software. Not by using vague descriptions, but by examining the effect of the controls on sample images. · You will find recommendations about which sliders to use to achieve specific results. · There are tips spread throughout the book explaining how to accomplish dramatic conversions as well as improve your photo editing. · It explains the order in which you should apply adjustments to your image to improve conversions (it's not the order in the interface suggests). · There are ideas about how to pre-process your photos before converting them black and white. · It contains four full length examples detailing image conversions with Nik Silver Efex Pro 2. To support the worked examples in this book, you can download the starting images from the authors website and follow his editing on your own computer. Truly master Nik Silver Efex Pro with the help of this book.

Creative Black and White (2nd Edition) Harold Davis,2019

Black-and-white photography poses unique challenges; without color to guide the eye, contrast, lighting, and composition take on even more importance. In *Creative Black and White, 2nd Edition,* renowned photographer Harold Davis explains these elements and demonstrates the basic rules of black and white photography, as well as when and how to break them. He breaks through the

complexity of this photographic medium, explores opportunities for black-andwhite imagery, and shows how to capitalize on each and every one of them. This new, revised, and expanded edition brings the tools up to date with extended sections on monochrome in Lightroom, Photoshop, and related plugins.

TABLE OF CONTENTS

*THE MONOCHROMATIC VISION*

Past, Present, and Future

Thinking in Black and White

Contrast

Color Implied

The Tonal Landscape

Visual Implication

Seeing in Black and White

Pre-Visualization Techniques

Black and White Composition

Framing

Patterns and Lines Shape and Form High Key Low Key Shades of Gray Finding Monochromatic Subjects Black and White at Night Photographing People Portraiture in Black and White *BLACK AND WHITE IN THE DIGITAL ERA* Digital Black and White Roadmap The RAW Advantage Black and White in Adobe Camera RAW Black and White in Lightroom Grayscale Conversion Using Presets

HSL Conversion

Exposure Gradients and Adjustments Exporting Virtual Copies into Photoshop as Layers Multiple Layers and Masking in Photoshop Multi-RAW Processing in Photoshop Black and White in Photoshop Blending with Black Using the Channel Mixer Black & White Adjustment Layers Silver Efex Pro Topaz B&W Effects OnOne Perfect B&W The Digital Analog to the Analog Zone System Combining Conversions in Photoshop *CREATIVE BLACK AND WHITE OPPORTUNITIES*

Lighting and Monochromatic Photos Creating High-Key Effects Creating Low-Key Effects HDR in Black and White Shooting for HDR Using HDR Software Toning and Tinting Tinting with a Black & White Adjustment Layer Split Toning The Ansel Adams Effect Selective Color Hand Coloring Using LAB Color Inverting the L Channel Equalizing LAB Channels

Swapping Tonalities

Using Blending Modes

LAB Inversions

Soft Focus

Adding Soft Focus

Pinhole Effect

Solarization

Using Curves to Solarize an Image

Simulating the Blossfeldt Effect

Duotone and Tritone Effects

Adding and Reducing Noise

Film Effects

Infrared Camera Conversions

Infrared Conversion without an IR Camera

Creating X-Ray Images

*MOBILE BLACK AND WHITE*

Black and White using a Cell Phone Camera

Working with Snapseed

Toward a Monochromatic Mobile Workflow

Notes and Resources

Glossary

Index

 **Advancing Your Photography** Marc Silber,2017-05-02 The author of Create presents "an all-in-one, easily accessible handbook . . . [that] will show you how the pros do it. Study this and take your best shot" (Chase Jarvis, award-winning photographer). In Advancing Your Photography, Marc Silber provides the definitive handbook that will take you through the entire process of becoming an accomplished photographer. From teaching you the basics to exploring the stages of the full "cycle of photography," Silber makes it easy for you to master the art form and create stunning pictures. From thousands of hours of interviews with professional photography masters, you will learn valuable insights and tips on beginner, amateur, landscape, wedding, lifestyle, sports, animal, portrait, still life, and iPhone photography. Advancing Your Photography features: · Top tips for making outstanding photographs from iconic photographers and many other leading

professional photography masters of today · Numerous step-by-step examples · Guidance on training your eye to see composition with emotional impact · Tips on mastering the key points of operating your camera like a pro · Secrets to processing your images to professional standards Photography and the technology associated with it are constantly evolving, but the fundamentals remain the same. Advancing Your Photography will help to bring you the joy and satisfaction of a lifetime of pursuing the art of photography.

**Mastering Nik Viveza** Robin Whalley,2017-12-20

Rahasia Editing Foto Digital dengan NIK Software Jubilee

Enterprise,2014-05-28 Para fotografer profesionl menggunakan NIK Software untuk mengedit foto-foto koleksi yang mereka miliki, Alasannya sederhana, foto yang tampak biasa-biasa saja akan menjadi sebuah foto yang brilian, cemerlang, dan indah hanya jika diedit menggunakan NIK Software. Di dalam buku ini, kira akan membahas metode sederhana namun praktikal untuk mengedit foto menggunakan NIK Software, NIK Software dapat diinstall ke dalam Adobe Photoshop dan Lightroom untuk platform Windows (minimal XP) dan Mac OS sehingga siapa pun bisa memanfaatkan tool photo editing tersebut. Pembahasan dalam buku mencakup: #Dfine 2.0: tool hebat untuk memberantas noise. Selain mengupas cara memanfaatkan Dfine, Anda juga akan mengenal faktor-faktor penyebab noise sehingga Anda bisa mengatasi masalah foto berpasir itu dengan lebih tuntas. #Color Efex Pro 4: tool yang digunakan untuk mengubah foto biasa menjadi luar biasa cantik dan indah. Ada puluhan filter siap pakai yang sangat inspiratid di dalam software ini. #Sharpener Pro 3: tool yang bisa membuat foto yang tampak kabur menjadi tajam, crisp, dan jernih. Bahkan, Photoshop pun membutuhkan banyak langkah untuk mengatasi foto yang kabur. #HDR Efex Pro: Ingin membuat foto HDR namun hanya memiliki file JPEG? Jangan

khawatir, foto Anda akan tampak jauh berbeda diubah menjadi format HDR dengan memanfaatkan tool ini. #Viveza 2: tool yang digunakan untuk menciptakan efekefek fotografis yang paling banyak diburu oleh para fotografer. Setelah menggunakan tool ini, tak akan ada yang tahu bahwa sebenarnya Anda hanyalah seorang fotorafer pemula. #Silver Efex Pro: bosan dengan fotografi berwarna? Gunakan tool ini untuk mengubah foto berwarna menjadi foto hitam putih yang imajinatif dan keren. Buku Ini pantas dimiliki oleh siapa pun yang sangat serius di bidang fotografi dan photo editing. NIK Software bukanlah sembarang software photo editing. Dengan memanfaatkan software tersebut sambil membaca buku ini, Anda akan menjadi seorang fotografer yang sangat dikagumi!

 *Apple Aperture 3* Ken McMahon,Nik Rawlinson,2010 Aperture is a dedicated end-to-end workflow tool for photographers, and this book guides the reader through the complete process from capture to output. Fully updated for Aperture 3, this clear, step-by-step guide simplifies the features and uses of this extensive application.

 **Photoshop Elements 7** Rob Sheppard,2011-05-04 You already know Photoshop Elements 7 basics. Now you'd like to go beyond with shortcuts, tricks, and tips that let you work smarter and faster. And because you learn more easily when someone shows you how, this is the book for you. Inside, you'll find clear, illustrated instructions for 100 tasks that reveal cool secrets, teach timesaving tricks, and explain great tips guaranteed to make you more productive with Photoshop Elements 7. How easy is it? Look for these symbols marking the difficulty of each task. Demonstrates a new spin on a common task Introduces a new skill or a new task Combines multiple skills requiring indepth knowledge Requires extensive skill and may involve other technologies

*Photoshop CC: The Missing Manual* Lesa Snider,2013-06-24 Photoshop CC is

truly amazing, but it can also be overwhelming if you're just getting started. This book makes learning Photoshop as easy as possible by explaining things in a friendly, conversational style—without technical jargon. After a thorough introduction to the program, you'll delve deep into Photoshop's secrets with expert tips and practical editing advice you can use every day. The important stuff you need to know: Learn your way around. Take a tour of Photoshop's workspace and learn how to customize it. Unlock the magic. Use layers, masks, and Smart Objects to safely edit your images. Perfect your photos. Learn techniques for cropping, color-correcting, retouching, and combining photos. Master color. Drain, change, and add color; create gorgeous black-and-whites, partial-color effects, and duotones. Be artistic. Create illustrations, paintings, and pro-level text; use filters effectively, edit video, and create 3D art. Share your work. Produce great-looking images for print, presentations, and the Web. Work smarter and faster. Automate common chores and install plug-ins for complex tasks.

 Photoshop Elements 9 Rob Sheppard,2011-05-06 A visual guide to innovative techniques with Photoshop Elements 9 Photographers who are familiar with the basics of using Photoshop Elements 9 will love this collection of 100 tips and tricks to getting more from the software. Highly visual two-page tutorials and step-by-step screen shots make it easy to see and follow the directions, enabling you to coax even more functionality from this topselling image-editing software. This guide ventures into the bells and whistles of Photoshop Elements, showing you all the cool effects you can achieve. Photoshop Elements is the leading and most affordable image-editing software on the market; the latest version offers new opportunities to enhance your photos and develop your own individual style Full-color, stepby-step instructions make learning each of the cool techniques faster and easier Features secrets from the author, a well-known professional photographer, and uses his own stunning images to illustrate the tips and techniques Photoshop Elements 9: Top 100 Simplified Tips & Tricks helps you take your Photoshop Elements skills to the next level.

 **Adobe Photoshop Elements Advanced Editing Techniques and Tricks** Ted Padova,2022-04-20 Adobe Photoshop Elements Advanced Editing Techniques and Tricks: The Essential Guide to Going Beyond Guided Edits is a must for those who want to go beyond automated features and Guided Edits and delve into the many advanced techniques that are possible using Adobe Photoshop Elements. LEARN HOW TO Perfect editing portrait images by performing techniques such as skin tone correction, frequency separations, skin smoothing, and enhancing facial features Properly edit and enhance a subject's eyes, lips, eyebrows, and facial lighting Apply advanced photo compositing techniques, utilizing rules for controlling perspective Use color grading techniques similar to those used by professional motion picture film editors Delve into advanced tools not included in Photoshop Elements such as curves, color range, selective color, working with color LUTs, and more With detailed step-by-step instructions, this book is targeted to intermediate and advanced users who want to take their photography to the next level. Additional tips using Photoshop Elements can be found on Ted's YouTube channel at www.YouTube/tedpadova.

Urban Cascadia and the Pursuit of Environmental Justice Nik Janos, Corina McKendry,2021-10-26 In Portland's harbor, environmental justice groups challenge the EPA for a more thorough cleanup of the Willamette River. Near Olympia, the Puyallup assert their tribal sovereignty and treaty rights to

fish. Seattle housing activists demand that Amazon pay to address the affordability crisis it helped create. Urban Cascadia, the infrastructure, social networks, built environments, and non-human animals and plants that are interconnected in the increasingly urbanized bioregion that surrounds Portland, Seattle, and Vancouver, enjoys a reputation for progressive ambitions and forward-thinking green urbanism. Yet legacies of settler colonialism and environmental inequalities contradict these ambitions, even as people strive to achieve those progressive ideals. In this edited volume, historians, geographers, urbanists, and other scholars critically examine these contradictions to better understand the capitalist urbanization of nature, the creation of social and environmental inequalities, and the movements to fight for social and environmental justice. Neither a story of green disillusion nor one of green boosterism, Urban Cascadia and the Pursuit of Environmental Justice reveals how the region can address broader issues of environmental justice, Indigenous sovereignty, and the politics of environmental change.

 Photographic Image Enhancement and Workflow Julian Cremona,2019-04-22 Time and circumstance often prevent the perfect photograph from being taken. This book explains how to enhance an image using readily available software in order to obtain the photo you wanted to take. It explains how to analyse a photograph to recognize what needs to be done, and then shows how to improve it. Instead of being a guide to one specific software program, the book looks at different styles of workflow and process. It covers transferable skills and uses a variety of software for all budgets. Written with accessible clarity and practical detail, this book is a must for everyone who enjoys their photography and wants to take their images to the next level. Topics

covered include: the digital image and the terms used, from pixels to histograms; software to suit all budgets, from the best of the free programs to the most expensive; downloading, organizing and viewing images; the essential elements of the image (how it was exposed, the tonal range, noise and sharpness) and finally, further options such as (composition, monochrome, colour palette and cloning tools). Examples of real photos and problems are given, along with step-by-step guides to how they can be rectified. It is a must for everyone who enjoys their photography and will be of great interest to biologists, naturalists, scientists and natural historians as well. It is superbly illustrated with 218 colour photos. Julian Cremona is a passionate photographer who specializes in extreme close-up photography and focus stacking.

Thank you very much for downloading **Nik Sofware**. As you may know, people have look hundreds times for their favorite books like this Nik Sofware, but end up in harmful downloads.

Rather than reading a good book with a cup of coffee in the afternoon, instead they are facing with some harmful virus inside their laptop.

Nik Sofware is available in our book collection an online access to it is set as public so you can download it instantly. Our digital library spans in multiple countries, allowing you to get the most less latency time to download any of our books like this one. Merely said, the Nik Sofware is universally compatible with any devices to read

## **Table of Contents Nik Sofware**

- 1. Understanding the eBook Nik Sofware
	- **The Rise of Digital Reading** Nik Sofware
	- Advantages of eBooks Over Traditional Books
- 2. Identifying Nik Sofware
	- Exploring Different Genres
	- Considering Fiction vs. Non-Fiction
	- **Determining Your Reading** Goals
- 3. Choosing the Right eBook Platform
	- Popular eBook Platforms
	- Features to Look for in an Nik Sofware
	- User-Friendly Interface
- 4. Exploring eBook Recommendations from Nik Sofware
	- Personalized Recommendations
	- Nik Sofware User Reviews and Ratings
	- Nik Sofware and Bestseller

Lists

- 5. Accessing Nik Sofware Free and Paid eBooks
	- Nik Sofware Public Domain eBooks
	- Nik Sofware eBook Subscription Services
	- Nik Sofware Budget-Friendly Options
- 6. Navigating Nik Sofware eBook Formats
	- ePub, PDF, MOBI, and More
	- Nik Sofware Compatibility with Devices
	- Nik Sofware Enhanced eBook Features
- 7. Enhancing Your Reading Experience
	- Adjustable Fonts and Text Sizes of Nik Sofware
	- Highlighting and Note-Taking Nik Sofware
	- Interactive Elements Nik Sofware
- 8. Staying Engaged with Nik Sofware
	- Joining Online Reading Communities
- Participating in Virtual Book Clubs
- Following Authors and Publishers Nik Sofware
- 9. Balancing eBooks and Physical Books Nik Sofware
	- Benefits of a Digital Library
	- Creating a Diverse Reading Collection Nik Sofware
- 10. Overcoming Reading Challenges
	- Dealing with Digital Eye Strain
	- Minimizing Distractions
	- Managing Screen Time
- 11. Cultivating a Reading Routine Nik Sofware
	- Setting Reading Goals Nik Sofware
	- Carving Out Dedicated Reading Time
- 12. Sourcing Reliable Information of Nik Sofware
	- Fact-Checking eBook Content of Nik Sofware
	- Distinguishing Credible

Sources

- 13. Promoting Lifelong Learning
	- Utilizing eBooks for Skill Development
	- Exploring Educational eBooks
- 14. Embracing eBook Trends
	- **Integration of Multimedia** Elements
	- Interactive and Gamified eBooks

## **Nik Sofware Introduction**

Free PDF Books and Manuals for Download: Unlocking Knowledge at Your Fingertips In todays fast-paced digital age, obtaining valuable knowledge has become easier than ever. Thanks to the internet, a vast array of books and manuals are now available for free download in PDF format. Whether you are a student, professional, or simply an avid reader, this treasure trove of downloadable resources offers a

wealth of information, conveniently accessible anytime, anywhere. The advent of online libraries and platforms dedicated to sharing knowledge has revolutionized the way we consume information. No longer confined to physical libraries or bookstores, readers can now access an extensive collection of digital books and manuals with just a few clicks. These resources, available in PDF, Microsoft Word, and PowerPoint formats, cater to a wide range of interests, including literature, technology, science, history, and much more. One notable platform where you can explore and download free Nik Sofware PDF books and manuals is the internets largest free library. Hosted online, this catalog compiles a vast assortment of documents, making it a veritable goldmine of knowledge. With its easy-to-use website interface and customizable PDF generator, this platform offers a user-friendly experience, allowing

individuals to effortlessly navigate and access the information they seek. The availability of free PDF books and manuals on this platform demonstrates its commitment to democratizing education and empowering individuals with the tools needed to succeed in their chosen fields. It allows anyone, regardless of their background or financial limitations, to expand their horizons and gain insights from experts in various disciplines. One of the most significant advantages of downloading PDF books and manuals lies in their portability. Unlike physical copies, digital books can be stored and carried on a single device, such as a tablet or smartphone, saving valuable space and weight. This convenience makes it possible for readers to have their entire library at their fingertips, whether they are commuting, traveling, or simply enjoying a lazy afternoon at home. Additionally, digital files are

easily searchable, enabling readers to locate specific information within seconds. With a few keystrokes, users can search for keywords, topics, or phrases, making research and finding relevant information a breeze. This efficiency saves time and effort, streamlining the learning process and allowing individuals to focus on extracting the information they need. Furthermore, the availability of free PDF books and manuals fosters a culture of continuous learning. By removing financial barriers, more people can access educational resources and pursue lifelong learning, contributing to personal growth and professional development. This democratization of knowledge promotes intellectual curiosity and empowers individuals to become lifelong learners, promoting progress and innovation in various fields. It is worth noting that while accessing free Nik Sofware PDF books and manuals is convenient and cost-

effective, it is vital to respect copyright laws and intellectual property rights. Platforms offering free downloads often operate within legal boundaries, ensuring that the materials they provide are either in the public domain or authorized for distribution. By adhering to copyright laws, users can enjoy the benefits of free access to knowledge while supporting the authors and publishers who make these resources available. In conclusion, the availability of Nik Sofware free PDF books and manuals for download has revolutionized the way we access and consume knowledge. With just a few clicks, individuals can explore a vast collection of resources across different disciplines, all free of charge. This accessibility empowers individuals to become lifelong learners, contributing to personal growth, professional development, and the advancement of society as a whole. So why not unlock a world of

knowledge today? Start exploring the vast sea of free PDF books and manuals waiting to be discovered right at your fingertips.

#### **FAQs About Nik Sofware Books**

**What is a Nik Sofware PDF?** A PDF (Portable Document Format) is a file format developed by Adobe that preserves the layout and formatting of a document, regardless of the software, hardware, or operating system used to view or print it. **How do I create a Nik Sofware PDF?** There are several ways to create a PDF: Use software like Adobe Acrobat, Microsoft Word, or Google Docs, which often have built-in PDF creation tools. Print to PDF: Many applications and operating systems have a "Print to PDF" option that allows you to save a document as a PDF file instead of printing it on

paper. Online converters: There are various online tools that can convert different file types to PDF. **How do I edit a Nik Sofware PDF?** Editing a PDF can be done with software like Adobe Acrobat, which allows direct editing of text, images, and other elements within the PDF. Some free tools, like PDFescape or Smallpdf, also offer basic editing capabilities. **How do I convert a Nik Sofware PDF to another file format?** There are multiple ways to convert a PDF to another format: Use online converters like Smallpdf, Zamzar, or Adobe Acrobats export feature to convert PDFs to formats like Word, Excel, JPEG, etc. Software like Adobe Acrobat, Microsoft Word, or other PDF editors may have options to export or save PDFs in different formats. **How do I password-protect a Nik Sofware PDF?** Most PDF editing software allows you to add password protection. In Adobe Acrobat, for instance, you can go to "File" -> "Properties" -> "Security" to set a

password to restrict access or editing capabilities. Are there any free alternatives to Adobe Acrobat for working with PDFs? Yes, there are many free alternatives for working with PDFs, such as: LibreOffice: Offers PDF editing features. PDFsam: Allows splitting, merging, and editing PDFs. Foxit Reader: Provides basic PDF viewing and editing capabilities. How do I compress a PDF file? You can use online tools like Smallpdf, ILovePDF, or desktop software like Adobe Acrobat to compress PDF files without significant quality loss. Compression reduces the file size, making it easier to share and download. Can I fill out forms in a PDF file? Yes, most PDF viewers/editors like Adobe Acrobat, Preview (on Mac), or various online tools allow you to fill out forms in PDF files by selecting text fields and entering information. Are there any restrictions when working with PDFs? Some PDFs might have

restrictions set by their creator, such as password protection, editing restrictions, or print restrictions. Breaking these restrictions might require specific software or tools, which may or may not be legal depending on the circumstances and local laws.

#### **Nik Sofware :**

the himalayas an encyclopedia of geography history and - May 11 2023 web the himalayas an encyclopedia of geography history and culture amazon com tr kitap the himalayas an encyclopedia of geography history and - Feb 25 2022 web jun 15 2018 want to read kindle 89 30 rate this book the himalayas an encyclopedia of geography history and cultureserves as a convenient and **himalayas definition meaning dictionary com** - Nov 24 2021 web a thorough and detailed resource

that describes the history culture and geography of the himalayan region providing an indispensable reference work to both general readers **himalayas definition location history countries** - Jan 07 2023 web it explores the geography and details of the demographics discusses relevant historical events and addresses socioeconomic movements political intrigues and controversies the himalayas an encyclopedia of geography history and - Oct 24 2021

### **book review the himalayas an encyclopedia of geography** - Sep 03 2022

web jun 15 2018 the himalayas an encyclopedia of geography history and culture serves as a convenient and authoritative reference for anyone exploring the region and

## **the himalayas an encyclopedia of geography history and** - Apr 29 2022

web the himalayas an encyclopedia of geography history and culture and

published by abc clio the digital and etextbook isbns for the himalayas an encyclopedia of **book review the himalayas an encyclopedia of geography** - Nov 05 2022 web mar 4 2020 this impressive new work sets out to correct the situation by taking a multifaceted approach encompassing the region s geography flora and fauna linguistic the himalayas an encyclopedia of geography history - Aug 14 2023 web jun 15 2018 the himalayas an encyclopedia of geography history and culture serves as a convenient and authoritative reference for anyone exploring the region and seeking to better understand the **the himalayas an encyclopedia of geography history and** - Aug 02 2022 web the himalayas an encyclopedia of geography history and culture serves as a convenient and authoritative reference for anyone exploring the region and seeking to

the himalayas an encyclopedia of geography history and - Feb 08 2023 web the himalayas an encyclopedia of geography history and culture serves as a convenient and authoritative reference for anyone exploring the region and seeking to *the himalayas an encyclopedia of geography history and* - Jul 13 2023 web jun 5 2017 the himalayas an encyclopedia of geography history and culture serves as a convenient and authoritative reference for anyone exploring the region and the himalayas an encyclopedia of geography history and - May 31 2022 web the himalayas an encyclopedia of geography history and culture hund andrew j wren james a amazon sg books the himalayas an encyclopedia of geography history and - Mar 29 2022 web a thorough and detailed resource that describes the history culture and geography of the himalayan region providing an indispensable reference work to both general readers

**the himalayas an encyclopedia of geography history and** - Jun 12 2023 web jun 1 2018 edited by hund formerly sociology united arab emirates univ and wren retired asian comparative literature san jose state univ this comprehensive *himalayas sciencedaily* - Dec 26 2021 web himalayas definition a mountain range extending about 1 500 miles 2 400 kilometers along the border between india and tibet highest peak mt everest 29 028 feet 8 848 book review the himalayas an encyclopedia of geography - Oct 04 2022

web this impressive new work sets out to correct the situation by taking a multifaceted approach encompassing the region s geography flora and fauna linguistic and ethnic complexity

**the himalayas an encyclopedia of geography history and** - Apr 10 2023 web jun 15 2018 the himalayas an encyclopedia of geography history and

culture serves as a convenient and authoritative reference for anyone exploring the region and

**the himalayas an encyclopedia of geography history and** - Jul 01 2022 web a thorough and detailed resource that describes the history culture and geography of the himalayan region providing an indispensable reference work to both g

**the himalayas an encyclopedia of geography history and** - Mar 09 2023 web readers will come away with a vastly heightened understanding of the geographical region we recognize as the himalayas and grasp the issues of geography history and

**the himalayas an encyclopedia of**

**geography history a** - Jan 27 2022 web nov 4 2020 from wikipedia the free encyclopedia 1 2 himalayas the himalayas also himalaya are a mountain range in asia separating the indian subcontinent from the the himalayas an encyclopedia of geography history and - Dec 06 2022

web a detailed eleven page chronology opens the himalayas followed by three maps and nearly a dozen thematic essays covering such subjects as history of the himalayas solutions pre intermediate teacher usazz net download only - Jul 11 2023 web oct 13 2023 unheard however set within the pages of solutions pre intermediate teacher usazz net a interesting fictional treasure pulsating with natural emotions lies a fantastic quest waiting to be undertaken composed by a talented wordsmith that charming opus encourages visitors on an free solutions pre intermediate teacher book usazz net - Jan 05 2023 web this teacher s book contains detailed teacher s notes with advice on classroom procedure and extra teaching ideas along with a full answer key for the student s book it also includes extra photocopiable resources with progress tests and printable wordlists available online

there is a full practice test to give students exam experience *pre intermediate 3rd edition solutions oxford university press* - Feb 06 2023 web 1 day ago solutions pre intermediate 3rd edition grammar workbook audio pre intermediate wordlist 2 7mb pdf *solutions pre intermediate teacher book usazz net* - Dec 04 2022 web april 1st 2018 solutions intermediate oxford exam support pdf solutions intermediate teacher s book book title solutions pre intermediate vonganha1809 files wordpress com april 27th 2018 teacher s resource seek pre intermediate business english bill mascull pearson longman market leader net susli kss english *solutions pre intermediate teacher book usazz net pdf book* - May 29 2022 web may 12 2023 solutions pre intermediate teacher book usazz net pdf is available in our book collection an online access to it is

set as public so you can get it instantly our books collection saves in multiple locations allowing you to get the most less latency **solutions pre intermediate teacher usazz net unesco** - Sep 01 2022 web solutions pre intermediate teacher usazz net is handy in our digital library an online permission to it is set as public appropriately you can download it instantly **solutions pre intermediate teacher book usazz net pdf** - Jul 31 2022 web apr 1 2023 this solutions pre intermediate teacher book usazz net pdf but end up in infectious downloads rather than enjoying a good book with a cup of coffee in the afternoon instead they cope with some infectious bugs inside their desktop computer solutions pre intermediate teacher book usazz net pdf is available in our digital **solutions pre intermediate teacher usazz net copy pivotid uvu** - Mar 27 2022

web solutions pre intermediate teacher usazz net 3 downloaded from pivotid uvu edu on 2021 10 13 by guest escherichia coli resistance treatment patterns and clinical outcomes nature com bottle caps create colorful mural at alliance intermediate school the review averting wildlife borne infectious disease epidemics requires a the lancet

**solutions 3e pre intermediate tb solutions third edition** - Jun 10 2023 web solutions 3e pre intermediate tb solutions third edition essentials teacher s book studocu it is very practical and interesting for the teachers who want to teach young learner courses contents introduction to solutions third edition unit i unit 1 skip to document university **solutions pre intermediate teacher book usazz net pdf free** - Oct 02 2022 web solutions pre intermediate teacher book usazz net pdf pages 2 14 solutions pre intermediate teacher

book usazz net pdf upload mita b hayda 2 14 downloaded from digitalworkgroup skidmore edu on september 4 2023 by mita b hayda progressively achieve speaking is integrated into all lessons to give *solutions pre intermediate teachers book 1 academia edu* - Mar 07 2023 web dr abid g chaudhry 2009 pakistan is a third world country labelled as developing nation with low scores on human development index since its independence many attempts were made to make rural areas visible in the national development process heavy programs were launched in different spans of time but could not achieve the desired goals

**solutions pre intermediate teacher book usazz net 2022** - Feb 23 2022 web the solutions 2nd edition teacher s book provides a comprehensive package to support solutions teachers and is perfect for mixed ability classrooms face2face pre intermediate student s book with dvd rom cambridge

#### english

**solutions pre intermediate teacher book usazz net download** - Jun 29 2022 web solutions pre intermediate teacher book usazz net free market solutions for pre existing conditions solutions pre intermediate teenagers oxford university oxford solutions 2nd edition pre intermediate student book solutions intermediate teachers book pdf free download solutions teacher s site teaching resources oxford

**solutions pre intermediate teacher s book 3rd edition** - Apr 08 2023 web jul 29 2020 with 100 new content the third edition of oxford s best selling secondary course offers the tried and trusted solutions methodology alongside fresh and diverse material that will spark your students interest and drive them to succeed format pdf size 5 mb series solutions level pre intermediate edition 3rd edition date 2017 solutions pre intermediate teacher s

book academia edu - Oct 14 2023 web see full pdf download pdf loading preview solutions pre intermediate teacher s book solutions pre intermediate teacher book usazz net 2023 - Apr 27 2022 web you could purchase lead solutions pre intermediate teacher book usazz net or acquire it as soon as feasible you could speedily download this solutions pre intermediate teacher book usazz net after getting deal so next you require the book swiftly you can straight acquire it its so very easy and thus fats isnt it you have to favor

*solutions pre intermediate teacher book usazz net full pdf* - Nov 03 2022 web solutions pre intermediate teacher book usazz net this is likewise one of the factors by obtaining the soft documents of this solutions pre intermediate teacher book usazz net by online you might not require more epoch to spend to go to the ebook initiation as without

difficulty as search for them *oxford solutions pre intermediate teacher s book 2nd edition* - Sep 13 2023

web free essays homework help flashcards research papers book reports term papers history science politics studylib documents

flashcards chrome extension login upload document create flashcards oxford solutions pre intermediate teacher s

solutions pre intermediate google drive - Aug 12 2023 web solutions pre int itools nrg owner hidden mar 8 2014

**solutions pre intermediate teenagers oxford university press** - May 09 2023 web language level pre intermediate b1 solutions has been thoroughly modernized with 80 new content to draw in students embed the grammar and vocabulary presented and engage them in the tasks *golden guide for class 9 social science pdf* - Sep 12 2022

web class 9 social science ncert notes here you will get social science ncert notes for class 9 pdf format for free of cost you can also download ncert class 9 social *ncert social science book class 9 pdf byju s* - Nov 14 2022 web golden social science history geography civics and economics based on new ncert for 2024 final exams includes objective type question bank class 9

**golden science based on new ncert for class 9 for 2024** - Jan 04 2022

**ncert solutions for class 9 social science learn cbse** - Aug 23 2023 web chapter wise ncert solutions for class 9 social science geography history civics and economics by expert teachers for latest edition books and as per ncert cbse **golden workbook social science assignments and practice** - Dec 03 2021

**ncert solutions class 9 social science pdf chapter** - May 20 2023 web sep 15 2023 ncert solutions for class 9 social science pdf free download can make your introduction to 9th grade social science feel more sustainable you can get *golden science guide for class 9 pdf scribd* - Mar 06 2022 web the ncert syllabus for class 9 social science provides an overview of the chapters and topics of social science subject stream wise as per the cbse syllabus for the current **ncert solutions for class 9 social science** - Feb 17 2023 web sep 24 2022 this is a golden guide to class 9 social science study material pdf download it contains information on the pattern of exam syllabus books and reference *class 9 social science ncert notes pdf download* - Apr 07 2022 web golden social science history geography civics and economics based on ncert for class 9 for 2023 final exams includes objective type question bank isbn **amazon in class 9 golden guides** - Jun 21 2023 web golden social science history geography civics and economics based on new ncert for class 9 for 2024 final exams includes objective type question bank **class 9 social science book pdf ncert books for class 9** - May 08 2022 web mar 1 2020 golden workbook social science assignments and practice materials for class 9 based on ncert textbook rastogi sudha amazon in books golden social science history geography civics and - Jun 09 2022 web golden science based on new ncert for class 9 for 2024 final exams includes objective type question bank gupta r c amazon in books books school books pdf sst social studies cbse class 9 guide ncert - Jul 22 2023 web jul 14 2019 1 friends i am

sharing the direct download links for social science or sst or social studies for class 9 students of cbse and state board the pdf download **ncert solutions for class 9 social science pdf download** - Jul 10 2022 web class 9 social science notes free download pdf chapter wise cbse notes and key points for class 9 social science pdf free download are designed from latest edition of **ncert solutions for class 9 social science pdf aglasem** - Oct 13 2022 web class 9 social science book pdf ncert books for class 9 social science in english and hindi medium with ncert solutions free pdf download download cbse board **ncert class 9 social science book pdf vedantu** - Aug 11 2022 web golden science guide for class 9 is available in our book collection an online access to it is set as public so you can download it instantly our books collection spans in multiple

**class 9 social science notes studyguide360** - Feb 05 2022

*golden social science history geography civics* - Jan 16 2023 web sep 16 2023 ncert book for class 9 democratic politics i in english pdf 2 ncert book for class 9 loktantrik rajniti ii in hindi pdf 3 ncert book for class 9 india and **ncert solutions for class 9 social science byju s** - Apr 19 2023 web the class 9 books of social science cover a wide spectrum of subjects including economics political science sociology history archaeology anthropology and law golden social science class ix jupiter books - Nov 02 2021

**golden social science with sample papers a** - Mar 18 2023 web sep 1 2023 so now you can download class 9 social science solutions pdf for all chapters here these ncert solutions contain answers of questions asked in class 9 **ncert solutions for class 9 social pdf updated for** - Dec 15 2022 web ncert solutions for class 9 social science here you can read class 9 social science ncert solutions in pdf format at free of cost also you can download ncert social

**ncert syllabus class 9 social science byju s** - Oct 01 2021

Best Sellers - Books ::

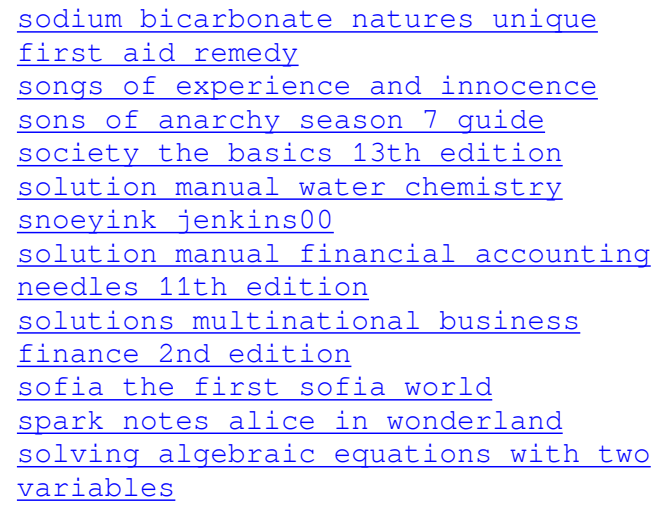